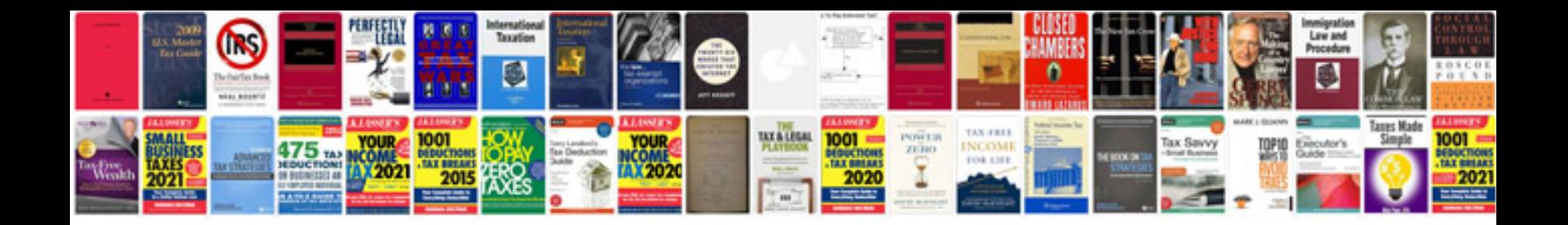

**Form 1000**

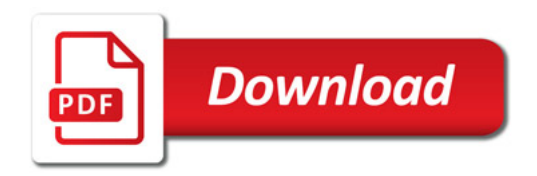

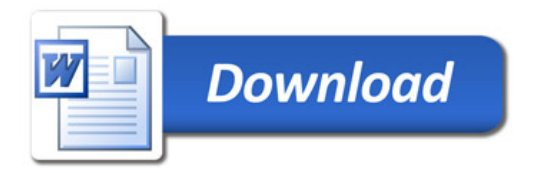